## **Artículos cómo y de solución de problemas**

En esta página podrás consultar TODOS los artículos cómo y de solución de problemas que tenemos en este espacio

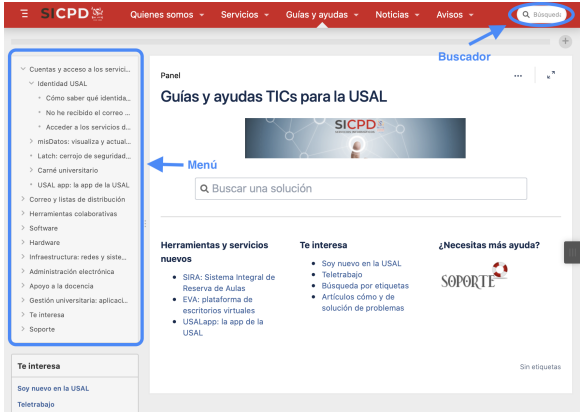

...pero si quieres encontrar fácilmente algo utiliza nuestro **buscador** que encontrarás en la parte superior derecha de esta página.

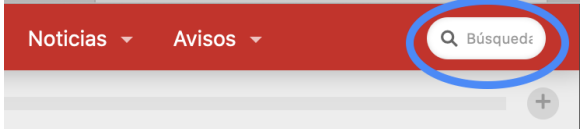

También puedes navegar por todas las guías a través del **menú** que se encuentra en el lateral izquierdo de la página.

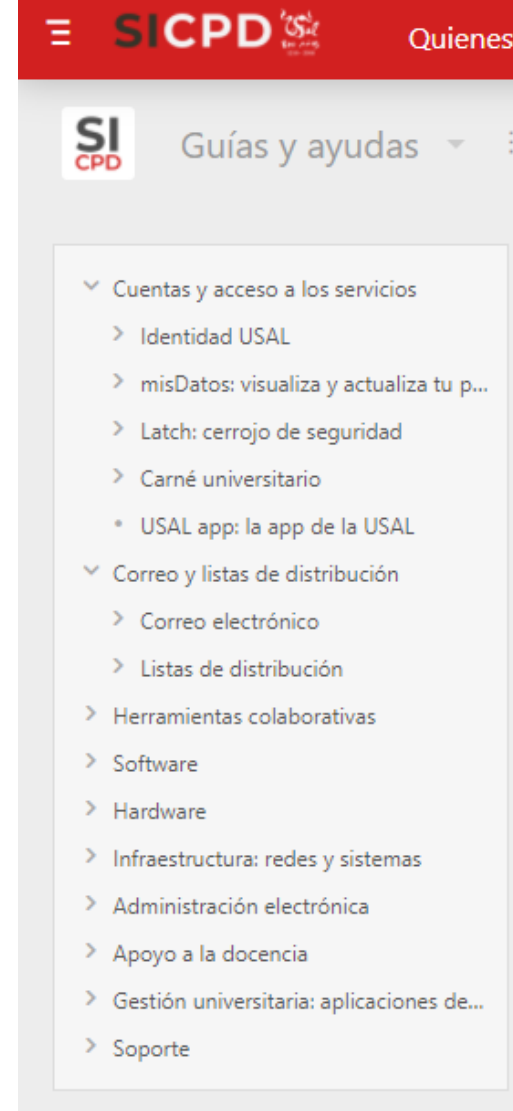

## Artículos cómo **Solución** de problemas

![](_page_1_Picture_539.jpeg)

![](_page_1_Picture_540.jpeg)

[Ver más resultados](https://sicpd.usal.es/dosearchsite.action?queryString=labelText:(kb-how-to-article)+AND+spacekey:(LAZ)&type=page,blog)